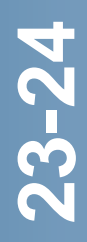

MÁSTER UNIVERSITARIO EN INGENIERÍA DE SISTEMAS Y DE **CONTROL** 

# **GUÍA DE ESTUDIO PÚBLICA**

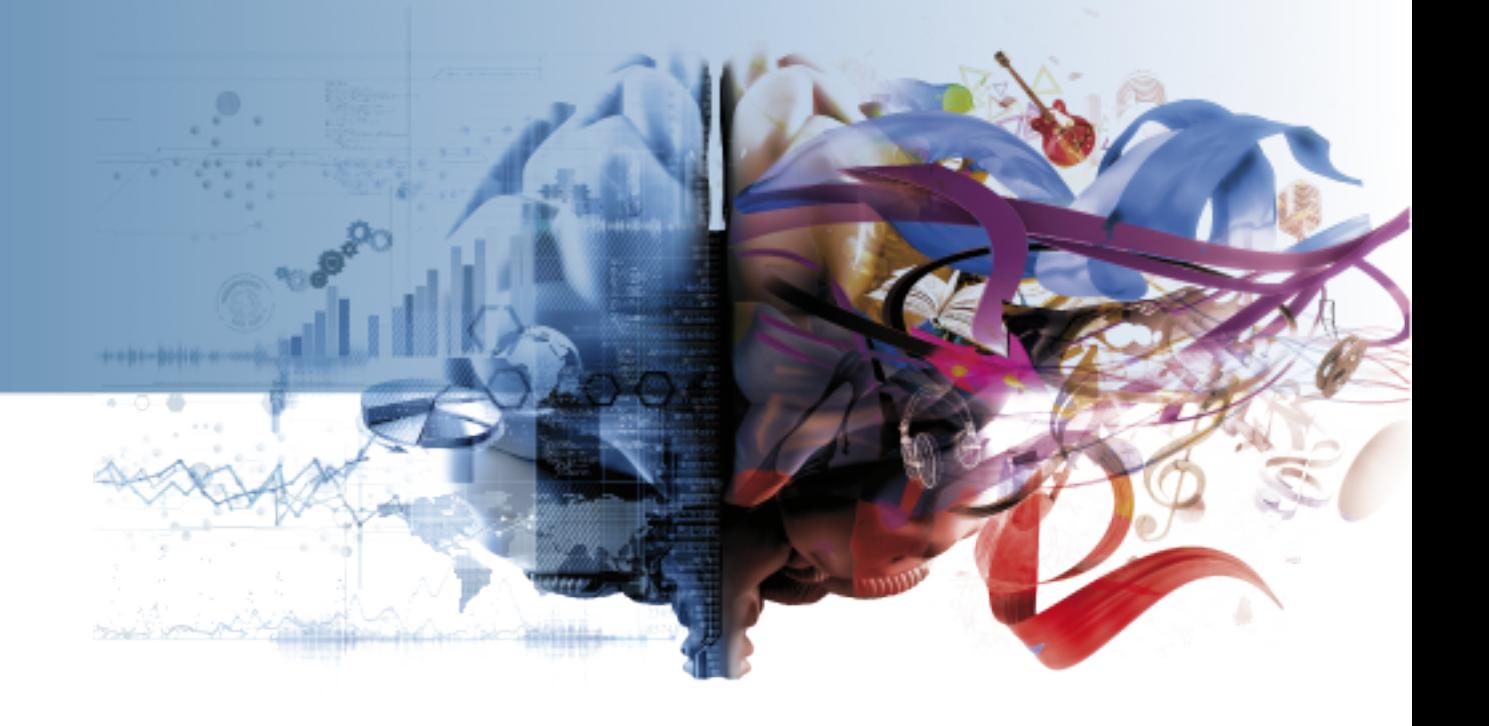

# **VISIÓN POR COMPUTADOR**

**CÓDIGO 31104074**

UNED

**VISIÓN POR COMPUTADOR CÓDIGO 31104074**

**ÍNDICE**

[PRESENTACIÓN Y CONTEXTUALIZACIÓN](#page-2-0) [REQUISITOS Y/O RECOMENDACIONES PARA CURSAR ESTA](#page-3-0) [ASIGNATURA](#page-3-0) [EQUIPO DOCENTE](#page-3-1) [HORARIO DE ATENCIÓN AL ESTUDIANTE](#page-3-2) [COMPETENCIAS QUE ADQUIERE EL ESTUDIANTE](#page-4-0) [RESULTADOS DE APRENDIZAJE](#page-5-0) **[CONTENIDOS](#page-6-0)** [METODOLOGÍA](#page-10-0) [SISTEMA DE EVALUACIÓN](#page-10-1) [BIBLIOGRAFÍA BÁSICA](#page-15-0) [BIBLIOGRAFÍA COMPLEMENTARIA](#page-16-0) **CONSTRUES DE APORTEN EN ABODE DE CONSTRUENT EN ABODE DE APOSECUTADO DE APORTENTIALIZACIONES<br>APOSECUTADO Y CONTEXTUALIZACIONES<br>ASIGNATURA<br>EQUIPO DOCENTE<br>HORARIO DE ATENCIÓN AL ESTUDIAN<br>COMPETENCIAS QUE ADQUIERE EL E<br>RESULT** 

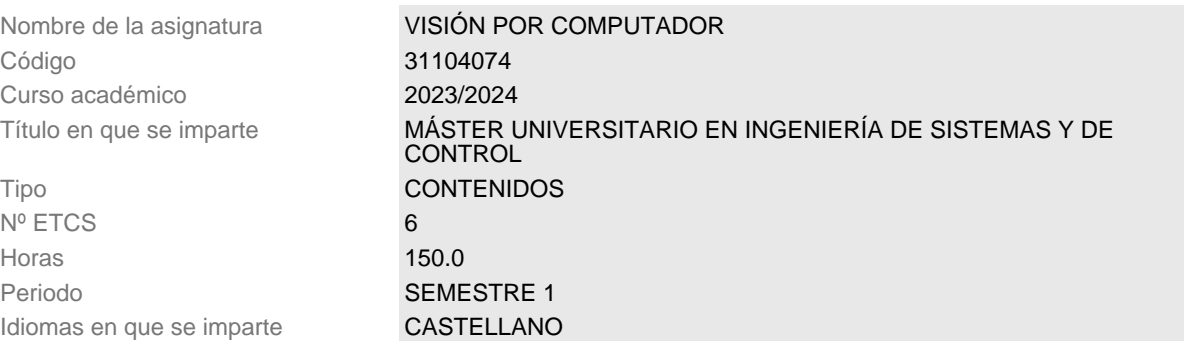

# <span id="page-2-0"></span>**PRESENTACIÓN Y CONTEXTUALIZACIÓN**

La Visión por Computador es conocida también como Visión Artificial, encuadrándose dentro de un campo más amplio de la Inteligencia Artificial cual es el de Percepción, por tanto, estaríamos hablando en este caso de Percepción Visual Artificial.

La fuente de datos para la Visión por Computador la constituyen los sensores con capacidad para obtener imágenes de la escena tridimensional. Existen multitud de sensores capaces de proporcionar las mencionadas imágenes abarcando desde los satélites artificiales hasta las imágenes microscópicas, pasando por las convencionales, obtenidas con las cámaras fotográficas de propósito general. Además, dependiendo del tipo de sensor se pueden conseguir imágenes ópticas (en color), infrarrojas, rayos X, de ultrasonidos o cualquier otro tipo de señal que se pueda representar en forma de matriz numérica.

El propósito de la Visión por Computador consiste en desarrollar métodos y procedimientos en forma de algoritmos programables mediante un Computador con el fin de extraer la información necesaria de las imágenes. Algunos de tales métodos tienen que ver con el propio tratamiento de la señal, en el caso de las imágenes bidimensional, hasta aplicaciones del tipo de reconocimiento y clasificación de objetos, detección del movimiento o reconstrucción de la escena tridimensional.

La asignatura no requiere de conocimientos específicos previos en la materia, todos los conocimientos se adquieren durante el curso. Comienza con los fundamentos de las imágenes para ir progresando hacia procesos más avanzados, llegando finalmente a diversas aplicaciones, las cuales se orientan tanto desde un punto de vista práctico como desde un punto de vista científico con todo el rigor que en este último caso le corresponde. De esta forma el alumno adquiere una serie de conocimientos que le permitirán su aplicación tanto a nivel industrial, como en la posible ampliación de sus estudios orientados a la investigación, proporcionándole así varias opciones y salidas profesionales.

La Visión por Computador es, al igual que el resto de asignaturas que componen el Máster en Ingeniería de Sistemas y de Control, una asignatura en sí misma que, en unión de las asignaturas Procesado de Señales y Sensores y Actuadores, constituye uno de los ocho módulos que conforman el conjunto, concretamente el mmódulo III dedicado a los Sensores y al Procesamiento de Señales.

Se trata de una asignatura de carácter multidisciplinar, en el sentido de que para el desarrollo de los métodos a programar se puede servir de un buen número de asignaturas del Máster e incluso ella misma puede proporcionar un excelente soporte para otras muchas.

Desde este punto de vista, el alumno puede desarrollar trabajos multidisciplinares que le permitirán ver las aplicaciones bajo un mismo contexto y conformando una única entidad. El carácter de esta asignatura es teórico-práctico, con 6 créditos ETCS repartidos en dos bloques que se distinguen porque el primero constituye básicamente el procesamiento de señales bidimensionales orientado a las imágenes y el segundo se centra específicamente en la Percepción Visual. Son los que en la literatura especializada se identifican como Visión de Bajo y Alto nivel. Cada bloque consta de seis temas. En todos ellos se proponen y suministran abundantes ejemplos de aplicación a todos los niveles.

# <span id="page-3-0"></span>**REQUISITOS Y/O RECOMENDACIONES PARA CURSAR ESTA ASIGNATURA**

Además de los estrictamente necesarios para el acceso a los estudios oficiales de postgrado, se necesitan una serie de conocimientos previos a nivel elemental que son los básicos de cualquier tipo de estudios en el área de Ciencias. Concretamente se requieren los siguientes:

- 1) Tratamiento de matrices.
- 2) Significado geométrico y físico de la derivación.
- 3) Especificación de algoritmos iterativos y recursivos.
- 4) Conocimientos elementales de programación.

### <span id="page-3-1"></span>**EQUIPO DOCENTE**

Teléfono 91398-7146

Nombre y Apellidos **JOSE SANCHEZ MORENO** Correo Electrónico **isanchez@dia.uned.es** Facultad ESCUELA TÉCN.SUP INGENIERÍA INFORMÁTICA Departamento **INFORMÁTICA Y AUTOMÁTICA** 

# **PROFESOR EXTERNO DE MASTER UNIVERSITARIO**

Nombre y Apellidos GONZALO PAJARES MARTINSANZ Correo Electrónico **gpajares@invi.uned.es** 

# <span id="page-3-2"></span>**HORARIO DE ATENCIÓN AL ESTUDIANTE**

La relación de profesores que atienden al estudiante en este curso académico es la que se proporciona a continuación:

#### **Gonzalo Pajares Martinsanz**

Correo Electrónico UNED: [gpajares@invi.uned.es](mailto:gpajares@invi.uned.es) Correo Electrónico UCM: pajares@ucm.es Departamento Ingeniería del Software e Inteligencia Artificial:<https://www.ucm.es/disia> Facultad de Informática:<https://informatica.ucm.es/> Universidad Complutense de Madrid

C/ Profesor José García Santesmases, 9 28040, Madrid

El acceso de los alumnos al profesorado para la resolución de dudas y cuestiones relacionadas con la materia puede realizarse como se indica a continuación:

- 1. Por teléfono, con preferencia en el horario de tutoría establecido al efecto, o en cualquier otro momento previa concertación del horario de la llamada.
- 2. Por correo electrónico en cualquier momento, bien directamente o a través del Campus Virtual de la UNED.
- 3. Por correo postal a la dirección de referencia del profesor.
- 4. Mediante los foros del Campus Virtual de la UNED, así como a través de herramientas integradas en el Campus Virtual de la Universidad Complutense o externas tal como Google Meet o Zoom. En estos casos, previo acuerdo y autorización expresa de los alumnos para utilizar sus datos personales (correos electrónicos e identificadores). Se acordará mutuamente entre alumno y profesor el horario de conexión.

# <span id="page-4-0"></span>**COMPETENCIAS QUE ADQUIERE EL ESTUDIANTE**

#### **Competencias Básicas:**

CB6 - Poseer y comprender conocimientos que aporten una base u oportunidad de ser originales en el desarrollo y/o aplicación de ideas, a menudo en un contexto de investigación CB7 - Que los estudiantes sepan aplicar los conocimientos adquiridos y su capacidad de resolución de problemas en entornos nuevos o poco conocidos dentro de contextos más amplios (o multidisciplinares) relacionados con su área de estudio

CB8 - Que los estudiantes sean capaces de integrar conocimientos y enfrentarse a la complejidad de formular juicios a partir de una información que, siendo incompleta o limitada, incluya reflexiones sobre las responsabilidades sociales y éticas vinculadas a la aplicación de sus conocimientos y juicios

CB9 - Que los estudiantes sepan comunicar sus conclusiones y los conocimientos y razones últimas que las sustentan a públicos especializados y no especializados de un modo claro y sin ambigüedades

CB10 - Que los estudiantes posean las habilidades de aprendizaje que les permitan continuar estudiando de un modo que habrá de ser en gran medida autodirigido o autónomo.

#### **Competencias Generales:**

CG01 - Adquirir capacidad de iniciativa y motivación; planificación y organización; y manejo adecuado del tiempo.

CG02 - Ser capaz de seleccionar y manejar adecuadamente los conocimientos, recursos y estrategias cognitivas de nivel superior apropiados para el afrontamiento y resolución de diverso tipo de tareas/problemas con distinto nivel de complejidad y novedad: análisis y síntesis.

CG03 - Ser capaz de aplicar los conocimientos a la práctica y resolver problemas en

entornos nuevos o poco conocidos.

CG04 - Ser capaz de desarrollar pensamiento creativo, razonamiento crítico y tomar decisiones

CG05 - Ser capaz de seguir, monitorizar y evaluar el trabajo propio o de otros, aplicando medidas de mejora e innovación.

CG06 - Ser capaz de comunicarse y expresarse, tanto oralmente como por escrito, en castellano y otras lenguas, con especial énfasis en inglés

CG07 - Desarrollar capacidades en comunicación y expresión matemática, científica y tecnológica

CG08 - Ser capaz de utilizar las herramientas y recursos de la Sociedad del Conocimiento: manejo de las TIC, búsqueda de información relevante, gestión y organización de la información, recolección de datos, el manejo de bases de datos y su presentación.

#### **Competencias Específicas:**

CE01 - Abordar el tratamiento de procesos industriales, aeronáuticos o navales de distinta tecnología (mecánicos, electrónicos, sociales, ...) recurriendo a diferentes soluciones.

CE02 - Montar sistemas de control sobre procesos reales, incluyendo sensores, actuadores, fusión de datos, comunicaciones, microcontroladores, etc.

CE03 - Ser capaz de realizar búsquedas bibliográficas y de documentación técnica para la resolución de problemas

# <span id="page-5-0"></span>**RESULTADOS DE APRENDIZAJE**

- Conocer el contenido de las imágenes y su formación
- Distinguir técnicas y métodos de tratamiento de imágenes y Visión por Computador en función del problema final a resolver.
- Aplicar métodos orientados a la extracción de la información en las imágenes según los requerimientos del problema planteado.
- Comparar diversas técnicas y procedimientos de tratamiento de imágenes y Visión por Computador.
- Combinar e integrar diversos métodos y estrategias, para extraer la máxima información posible de las imágenes, orientados a la aplicación
- Comparar diversas estrategias combinadas entre sí y orientadas siempre al procesamiento de imágenes.
- Proporcionar pautas y mecanismos para el análisis y diseño de procedimientos de solución de problemas.

# <span id="page-6-0"></span>**CONTENIDOS**

### CAPÍTULO 1: ADQUISICIÓN Y FORMACIÓN DE IMÁGENES

#### **Contenidos**

- 1.1 Adquisición de imágenes.
- 1.2 Formación de imágenes.
- 1.3 Tratamientos elementales de imágenes.

#### **Descripción**

En este capítulo se estudian los mecanismos de adquisición de imágenes y su formación a partir de los dispositivos de captura más elementales. Tras la adquisición surge la formación de la imagen y su posterior representación en forma matricial. A partir de las correspondientes matrices se realizan sobre el contenido de las mismas y por tanto de las imágenes determinadas operaciones elementales que tienen por objeto afianzar el concepto de imagen digital.

### CAPÍTULO 2: MEJORA DE LA CALIDAD DE LA IMAGEN

#### **Contenidos**

- 2.1 Filtrado paso bajo de imágenes.
- 2.2 Suavizado de imágenes.
- 2.3 Correcciones radiométricas.
- 2.4 Realzado de imágenes.

#### **Descripción**

En este capítulo se estudian los conceptos relacionados con la mejora de la calidad de la imagen. Dado que uno de los aspectos a mejorar es la eliminación de ruido, éste se aborda tanto desde el filtrado paso bajo como mediante otro tipo de operaciones de suavizado, incluyendo las de naturaleza estadística. Dentro de los tratamientos de mejora se encuentran las operaciones que se conocen como correcciones radiométricas, encaminadas a modificar el contenido de la imagen por mejora del contraste y aumento o disminución del brillo entre otros. Como colofón se explican los conceptos específicos relativos al realzado de imágenes mediante técnicas fundamentalmente de ecualización.

#### CAPÍTULO 3: EL COLOR

#### **Contenidos**

- 3.1 Formación de imágenes en color.
- 3.2 Corrección de color.
- 3.3 Espacios de color.

3.4 Transformaciones entre espacios de color.

#### **Descripción**

En este capítulo se abordan las distintas técnicas relativas al tratamiento del color en las imágenes. El capítulo comienza con la formación de imágenes en color a partir de los dispositivos de captura descritos en el capítulo primero. Debido a que los dispositivos de captura industriales proporcionan las imágenes en formato nativo, es necesario realizar las pertinentes correcciones de color. Por otro lado, existen diferentes mecanismos perceptuales de análisis, representación e interpretación del color, que se traduce en la utilización de los denominados espacios de color. Las técnicas de transformación entre espacios de color se abordan en la parte final del capítulo.

#### CAPÍTULO 4: OPERACIONES SOBRE IMÁGENES

#### **Contenidos**

- 4.1 Filtrado paso alto de imágenes.
- 4.2 Extracción de bordes.
- 4.3 Extracción de regiones.
- 4.4 Descripción de bordes.
- 4.5 Descripción de regiones.
- 4.6 Operaciones morfológicas.

#### **Descripción**

El filtrado paso alto permite extraer información relativa a los cambios bruscos en las imágenes, siendo el primer aspecto que se aborda en este capítulo. Posteriormente, se presentan los mecanismos para extraer información relevante subyacente en la escena a través de la extracción de bordes y regiones para su posterior descripción mediante las técnicas apropiadas. Dentro de las regiones, las técnicas encaminadas a la mejora de las regiones mediante operaciones binarias constituye la parte final del capítulo.

#### CAPÍTULO 5: CALIBRACIÓN DE CÁMARAS

#### **Contenidos**

- 5.1 Geometría de formación de imágenes.
- 5.2 Correcciones geométricas.
- 5.3 Calibración de cámaras.

#### **Descripción**

En este capítulo se abordan los conceptos relacionados con la geometría de las cámaras y los sistemas de captura de imágenes en general, que influyen en la formación de las imágenes según los diferentes sistemas de proyección. Debido a los errores y deformaciones en la captura, es posible que sea necesario realizar operaciones encaminadas a corregir geométricamente la formación de imágenes. Dentro del proceso de corrección, la calibración de las cámaras constituye un elemento esencial del proceso, que se trata como colofón en este capítulo.

#### CAPÍTULO 6: ANÁLISIS DEL MOVIMIENTO

#### **Contenidos**

- 6.1 Flujo óptico.
- 6.2 Métodos de detección del flujo óptico
- 6.3 Detección de cambios.
- 6.4 Secuencias de imágenes.
- 6.5 Ejemplo de Aplicación: seguimiento de objetos.

#### **Descripción**

En este capítulo se aborda en primer lugar el concepto de flujo óptico como elemento esencial del proceso de movimiento, donde aparece la dimensión temporal de las imágenes. A continuación se tratan y estudian diferentes métodos relativos a la detección del flujo óptico. Como elemento sustancial a la dimensión temporal aparece el concepto de detección de cambios en imágenes de la misma escena. La secuencia de imágenes, como base de los vídeos digitales requiere un estudio singular. Finalmente, se incluye un ejemplo de aplicación de los conceptos relativo al seguimiento de objetos o "tracking" cuyo objetivo es estudiar los conceptos previos en su conjunto.

#### CAPÍTULO 7: RECONOCIMIENTO DE FORMAS

#### **Contenidos**

- 7.1 Descripción de patrones.
- 7.2 Métodos estadísticos de reconocimiento.
- 7.3 Redes neuronales en reconocimiento.
- 7.4 Aprendizaje profundo ("deep learning"): redes neuronales convolucionales
- 7.5 Métodos basados en la apariencia.
- 7.6 Métodos estructurales.
- 7.7 Ejemplos de aplicación: análisis de texturas.

#### **Descripción**

En este capítulo se estudian un conjunto de técnicas orientadas al reconocimiento de las estructuras más relevantes existentes en la escena desde el punto de vista de la identificación de objetos de interés. Los métodos encaminados a tal fin utilizan patrones como referencia, siendo su descripción un elemento esencial del proceso. Dentro de los métodos de reconocimiento cabe distinguir cuatro tipos de enfoques: estadísticos, basados en redes neuronales, métodos basados en la apariencia y métodos estructurales. Destacan por otra parte los avances relativos a redes neuronales convolucionales en el contexto de aprendizaje profundo ("deep learning"). Los tres enfoques se abordan convenientemente en el presente capítulo. Como colofón se propone un ejemplo de aplicación tomado de la vida real, que permite afianzar y ahondar en los conceptos estudiados mediante la aplicación directa de los métodos propuestos en un campo en continua expansión, cual es el análisis de texturas naturales.

#### CAPÍTULO 8: ESTRUCTURA TRIDIMENSIONAL DE LA ESCENA

#### **Contenidos**

8.1 Conceptos orientados a la obtención de la forma de la escena.

- 8.2 Métodos a partir del enfoque.
- 8.3 Métodos basados en reflectancia e iluminación.
- 8.4 Visión estereoscópica.
- 8.5 Ejemplos de aplicación: navegación autónoma de robots.

#### **Descripción**

En este capítulo se estudian los aspectos encaminados a recuperar la información tridimensional existente en las escenas reales, que se pierde por el hecho de que las mismas se proyectan en imágenes, que son de naturaleza bidimensional. Comienza el capítulo introduciendo los conceptos básicos relativos a la recuperación de la escena tridimensional. Dentro de tales métodos destacan los que utilizan el enfoque como esencia del mismo, los basados en reflectancia y los métodos propios de visión estereoscópica. Para finalizar se propone un ejemplo de aplicación útil para la vida real, cual es el caso de la navegación autónoma de robots, principalmente terrestres.

#### CAPÍTULO 9: FUSIÓN DE IMÁGENES

#### **Contenidos**

8.1 Multiresolución: descomposición piramidal de imágenes.

- 8.2 Fusión mediante pirámide Gaussiana.
- 8.3 Fusión mediante la transformada de wavelets.
- 8.4 Ejemplos de aplicación: medicina, teledetección.

#### **Descripción**

Se inicia el capítulo con el estudio del concepto de multiresolución espacial basado en la descomposición piramidal de imágenes. En este sentido se introducen los conceptos relativos a la descomposición mediante la denominada pirámide Gaussiana y la transformada de Wavelets. Finaliza el capítulo con un ejemplo de aplicación a dos áreas fundamentales cuales son medicina y teledetección.

# <span id="page-10-0"></span>**METODOLOGÍA**

La metodología que se describe a continuación sigue los criterios y principios de los estudios a distancia en la UNED:

**Trabajo con contenidos teóricos:** se proporciona al alumno los contenidos del curso en material electrónico. Su distribución se realiza por temas, donde cada tema contiene los aspectos teóricos elementales indicando en su caso la fuente bibliográfica de referencia. Se sugieren una serie de ejercicios teóricos, que el alumno puede realizar para someterlos a evaluación a través de los recursos disponibles en la UNED o por cualquier otro procedimiento de comunicación on-line.

**Desarrollo de actividades prácticas:** el material suministrado se acompaña de una serie de programas de ordenador, que ilustran los conceptos a los que hacen referencia. Igualmente se proporcionan los recursos materiales, básicamente imágenes, necesarios para su ejecución. Se recomienda al alumno la consolidación de los conceptos teóricos mediante la visualización de los resultados de los programas. El envío de los resultados obtenidos mediante los recursos disponibles a través de la UNED, junto con las dudas planteadas durante su ejecución, constituye un elemento importante de evaluación de la asignatura.

**Tutorías:** se proporciona la posibilidad de asistencia tutorizada a los alumnos, principalmente con carácter on-line a través de los recursos de la UNED, donde se incluyen foros de participación activa, sin descartar la asistencia presencial para aquellos alumnos que así lo deseen en el horario establecido al efecto.

**Actividades formativas:** se proporcionará información sobre actividades que se realicen tanto dentro del Máster como fuera de él relacionadas con las materias del mismo. En este apartado se incluyen charlas-coloquio, conferencias, cursos, seminarios, etc., tanto de naturaleza on-line como presencial. En este sentido se proporcionará información relativa a actividades organizadas por otros Másteres cuando el acceso a las mismas sea factible.

# <span id="page-10-1"></span>**SISTEMA DE EVALUACIÓN**

#### **TIPO DE PRUEBA PRESENCIAL**

Tipo de examen No hay prueba presencial

#### **CARACTERÍSTICAS DE LA PRUEBA PRESENCIAL Y/O LOS TRABAJOS**

Requiere Presencialidad No Descripción

Según el plan de trabajo establecido, la asignatura se evalúa teniendo en cuenta los dos bloques indicados en dicho plan y los trabajos a entregar relativos a cada uno de los bloques con carácter obligatorio.

#### **Trabajo Bloque I**

**Para la evaluación del Bloque de la parte I, el alumno seleccionará con carácter obligatorio, según su criterio y preferencias, al menos un concepto de cada capítulo (1 a 5) de este bloque. Tal y como aparece en la sección Contenidos, cada capítulo se desglosa en una serie de apartados conceptuales, y además, cada uno de estos apartados contienen uno o varios conceptos detallados en la Guía del Curso (GC) y en el material entregados a los alumnos al principio del curso a través del Campus Virtual (CV).**

**El alumno implementará cada concepto seleccionado con el lenguaje de programación que estime oportuno, con el fin de obtener los resultados apropiados según el concepto seleccionado. El alumno describirá y documentará la teoría del concepto junto con los resultados obtenidos tras la implementación, con una valoración crítica de los mismos. Se establece en 20 el número máximo de conceptos con posibilidad de ser seleccionados del total.**

**A través del CV el alumno dispone del siguiente material para cada concepto, según los capítulos:**

**a) documento digital con su descripción teórica, junto con ejemplos ilustrativos resueltos;**

**b) programas ejemplo de ordenador y ejercicios prácticos resueltos;**

**c) todas las imágenes que aparecen en la descripción de los conceptos y en los ejemplos resueltos;**

**d) publicaciones científicas con ejemplos de aplicación de los conceptos.**

**La GC describe exactamente esto mismo, además de proporcionar detalles ampliados y comentados sobre la forma de proceder para un correcto seguimiento de los conceptos del curso.**

**Se entregará para evaluación una memoria en formato digital, conteniendo la descripción y resultados de los conceptos seleccionados para este Bloque, fijando como fecha límite de entrega 15 días antes del cierre oficial de actas en la UNED, tanto en la convocatoria ordinaria como en la extraordinaria.**

**La fecha exacta de entrega se publica en el espacio web de la asignatura en el espacio de la UNED, tan pronto se conoce la fecha indicada de entrega de actas, enviando simultáneamente un mensaje masivo a través del CV a todos los alumnos.**

**La entrega de esta memoria, que es independiente de la del Bloque de la parte 2, se realizará a través del correo electrónico con acuse obligatorio de recibo por parte del profesor, sin perjuicio de habilitar la correspondiente tarea a través del CV, previo anuncio en su caso. Tras la recepción de la entrega el alumno recibe, por correo electrónico, una valoración comentada del trabajo realizado, así como si se ha superado la evaluación del bloque o no, además de la nota obtenida, con indicación de la posibilidad de revisión, con carácter individual y por el canal de**

**contacto previamente acordado.**

**Trabajo Bloque II**

**Para la evaluación del Bloque de la parte II, el alumno seleccionará con carácter obligatorio, según su criterio y preferencias, uno de los capítulos (6 a 9) de este bloque, aunque nada impide la selección de más de uno con carácter voluntario. El alumno desarrollará un trabajo práctico sobre el máximo número de conceptos que comprenden el capítulo seleccionado, según aparecen en la sección Contenidos. Se trata de implementar dichos conceptos desarrollando los programas correspondientes con el lenguaje de programación que estime oportuno. El alumno describirá y documentará los conceptos teóricos correspondientes al capítulo elegido, junto con los resultados obtenidos tras la implementación, incluyendo una valoración crítica de los mismos.**

**A través del Campus Virtual (CV) el alumno dispone del mismo tipo de material indicado para el Bloque I (teoría, programas de ordenador, imágenes y publicaciones), si bien ahora específico para los contenidos del Bloque II. En la GC se describe exactamente esto mismo, además de proporcionar detalles ampliados y comentados sobre la forma de proceder para un correcto seguimiento del curso en relación a este bloque. Se elaborará una única memoria entregable en formato digital, conteniendo la descripción y resultados de los conceptos seleccionados para este bloque, fijando también como fecha límite de entrega 15 días antes del cierre oficial de Actas en la UNED, tanto en la convocatoria ordinaria como en la extraordinaria.**

**La comunicación de esta fecha, al ser la misma, se realiza del mismo modo que en el caso previo.**

**La entrega de la memoria de este bloque se realizará a través del correo electrónico con acuse obligatorio de recibo por parte del profesorado, sin perjuicio de habilitar la correspondiente tarea a través del CV. Tras la recepción de la entrega, el alumno recibe, por correo electrónico, una valoración comentada del trabajo realizado, así como si se ha superado la evaluación del bloque o no, además de la nota obtenida, con indicación de la posibilidad de revisión, con carácter individual y por el canal de contacto previamente acordado.** 

Criterios de evaluación

Los criterios de evaluación para los ejercicios del **Bloque I** son los siguientes:

**1) Número de ejercicios correctamente realizados**

- **2) Juicio crítico y valoración de los resultados obtenidos**
- **3) Consultas/tutorías realizadas a lo largo del curso**
- **4) Calidad y presentación de la memoria**

**Los criterios de evaluación para los ejercicios del Bloque II son los siguientes:**

**1) Tipo de aplicación realizada teniendo en cuenta su envergadura en relación a la temática desarrollada**

**2) Iniciativa propia en la elección de la aplicación o en los desarrollos realizados** 

**3) Juicio crítico y valoración de los desarrollos realizados en relación a los conceptos aplicados**

- **4) Consultas/tutorías realizadas a lo largo del curso**
- **5) Calidad y presentación de la memoria**

Ponderación de la prueba presencial y/o Los trabajos propuestos tienen una los trabajos en la nota final ponderación sobre la nota del 90% (45% bloque I y 45% bloque II). La evaluación continua y la final, en este caso mediante videoconferencia, tiene una ponderación del 10% sobre la nota final. Fecha aproximada de entrega 10/02/2022

Comentarios y observaciones

Al inicio de cada curso académico, junto con el material del curso, se proporciona una guía general del propio curso en la que se describe de forma detallada todos los aspectos relativos a la realización de los ejercicios y aplicaciones prácticas, junto con las referencias y material disponible.

**El proceso de evaluación es de naturaleza continua, estableciéndose al efecto tutorías programadas mediante videoconferencia, como mínimo una cada tres semanas, pudiéndose establecer sesiones semanales, según demanda. En estas sesiones se resuelven las cuestiones relacionadas con la dinámica y temario de la asignatura. En relación con el temario se establece y debate, a nivel individual, el tipo de ejercicios y tema de aplicación a entregar en las dos partes de que consta la evaluación según los dos bloques indicados previamente.**

#### **PRUEBAS DE EVALUACIÓN CONTINUA (PEC)**

¿Hay PEC? No Descripción

Criterios de evaluación

Ponderación de la PEC en la nota final Fecha aproximada de entrega Comentarios y observaciones

#### **OTRAS ACTIVIDADES EVALUABLES**

¿Hay otra/s actividad/es evaluable/s? Si,no presencial Descripción

Otras actividades evaluables son:

**1) Conferencias del máster: todos los cursos académicos se programan conferencias relacionadas con la temática del máster. Cuando alguna de ellas tiene que ver con la asignatura de Visión por Computador, se solicita al alumno, con carácter voluntario, un breve resumen de la misma relacionándola con los contenidos de la asignatura. Estas conferencias están disponibles de forma permanente en el espacio virtual de la UNED. La valoración se realiza en función de la descripción realizada y el grado de comprensión expresado sobre la temática.**

**2) Trabajos y/o propuestas adicionales: con carácter individual los alumnos, bien por su actividad profesional o por su interés en los contenidos de la asignatura, son libres de proponer ampliaciones de los conceptos o desarrollos prácticos realizados y relacionados con esos intereses, valorándose la propuesta realizada.**

Criterios de evaluación

Los criterios de evaluación en ambos casos se basan en la calidad y presentación tanto del resumen relativo al punto 1) como de la propuesta relativa al punto 2)

Ponderación en la nota final Mejora la nota final hasta un máximo del 10% del total, siempre y cuando no se produzca saturación con la nota global de los trabajos obligatorios.

Fecha aproximada de entrega 10/02/2022 Comentarios y observaciones

#### **¿CÓMO SE OBTIENE LA NOTA FINAL?**

Trabajo Bloque I: 45%

**Trabajo Bloque II: 45%**

**Evaluación continua y final: 10%**

**Otras actividades evaluables = hasta un 10% (si no hay saturación con la valoración previa)**

**Estos criterios se aplican exactamente igual tanto en la convocatoria ordinaria como en la extraordinaria, teniendo en cuenta que no se contempla PEC. Si el alumno ha realizado alguna entrega en la convocatoria ordinaria con valoración positiva, bien del Bloque I o del Bloque II, puede optar en la convocatoria extraordinaria por conservar la calificación otorgada sin necesidad de realizar una nueva entrega o bien realizar una entrega nueva para ser evaluado según las pautas establecidas en el sistema de evaluación.** 

# <span id="page-15-0"></span>**BIBLIOGRAFÍA BÁSICA**

#### ISBN(13):9788460889335

Título:CONCEPTOS Y MÉTODOS EN VISIÓN POR COMPUTADOR (Comité Español de Automática) Autor/es:Gonzalo Pajares ; Arturo De La Escalera ; Enrique Alegre ; Editorial:Comité Español de Automática

ISBN(13):9788478978281

Título:EJERCICIOS RESUELTOS DE VISIÓN POR COMPUTADOR (1ª) Autor/es:Gonzalo Pajares Y Jesús Manuel De La Cruz ; Editorial:: RAMA

ISBN(13):9788478978311 Título:VISIÓN POR COMPUTADOR: IMÁGENES DIGITALES Y APLICACIONES (2ª) Autor/es:Gonzalo Pajares Y Jesús Manuel De La Cruz ; Editorial:: RAMA

A continuación se describe para cada uno de los textos básicos su uso específico para el seguimiento del programa.

CONCEPTOS Y MÉTODOS EN VISIÓN POR COMPUTADOR: Se trata de un texto, que desarrolla temas de ambos bloques con un nivel superior al exigido en la asignatura. Es por tanto de consulta, no necesariamente de obligada lectura, para profundización de los temas que trata. Es de libre distribución y se encuentra disponible en la web:

[https://intranet.ceautomatica.es/sites/default/files/upload/8/files/ConceptosyMetodosenVxC.p](https://intranet.ceautomatica.es/sites/default/files/upload/8/files/ConceptosyMetodosenVxC.pdf) [df](https://intranet.ceautomatica.es/sites/default/files/upload/8/files/ConceptosyMetodosenVxC.pdf)

VISIÓN POR COMPUTADOR: IMÁGENES DIGITALES Y APLICACIONES: Se trata de un texto teórico conteniendo los conceptos incluidos en el programa de la asignatura. Los temas de las transparencias que se proporcionan a los alumnos como material del curso, a través del Campus Virtual, contienen amplios resúmenes de los conceptos de este texto, si bien dichas transparencias son autosuficientes para seguir el curso, por lo que este texto es de consulta, si bien, se recomienda su consulta, no necesariamente obligatoria. Existen ejemplares suficientes, en relación al número de alumnos matriculados por curso, en las respectivas bibliotecas de la UNED y la Universidad Complutense. En cualquier caso, a solicitud del alumno, se proporcionan, por parte del profesor (autor del libro), los contenidos solicitados.

EJERCICIOS RESUELTOS DE VISIÓN POR COMPUTADOR: Se trata de un texto práctico con similares conceptos a los de la referencia anterior, si bien resumidos y conteniendo, además, ejercicios resueltos de los temas que componen el programa de la asignatura, que es donde principalmente radica su aportación a la asignatura. Incluye programas de ordenador que se proporcionan al alumno como material del curso a través del campus virtual. Este material suministrado al alumno es autosuficiente para seguir el curso, por lo que el texto es de consulta, si bien, se recomienda su lectura. Existen ejemplares suficientes,

en relación al número de alumnos matriculados por curso, en las respectivas bibliotecas de la UNED y la Universidad Complutense. Como en el caso anterior, y a solicitud del alumno, se proporcionan, por parte del profesor (autor del libro), los contenidos solicitados.

# <span id="page-16-0"></span>**BIBLIOGRAFÍA COMPLEMENTARIA**

ISBN(13):9780130946508 Título:DIGITAL IMAGE PROCESSING (3rd Edition) Autor/es:Rafael Gonzalez ; Woods, Richard E. ; Editorial:Ed. Prentice-Hall.

ISBN(13):9780131687288 Título:DIGITAL IMAGE PROCESSING (2007) Autor/es:Woods, Richard E. ; Gonzalez, Rafael C. ; Editorial:PRENTICE HALL

ISBN(13):9780470147085 Título:DIGITAL COLOR IMAGE PROCESSING (1ª) Autor/es:Koschan, A. And Abidi, M. ; Editorial:: JOHN WILEY

ISBN(13):9780471056690 Título:PATTERN CLASSIFICATION (2nd ed.) Autor/es:Hart, Peter E. ; Stork, David G. ; Editorial:WILEY

ISBN(13):9781420079500 Título:DIGITAL IMAGE PROCESSING: AN ALGORITHMIC APPROACH WITH MATLAB (1ª) Autor/es:Qidwai, U And Chen, C.H. ; Editorial:CRC PRESS/C&H

ISBN(13):9783527405848 Título:HANDBOOK OF MACHINE VISION (1ª) Autor/es:Alexander Hornberg ; Editorial:: JOHN WILEY & SONS

ISBN(13):9788412106985 Título:APRENDIZAJE PROFUNDO Autor/es:Gonzalo Pajares ; Besada, E. ; Herrera, P.J. ; Pajares, G. ; Editorial:RC LIBROS

ISBN(13):9788420530987 Título:VISIÓN POR COMPUTADOR. FUNDAMENTOS Y MÉTODOS (1ª) Autor/es:Escalera Hueso, Arturo De La ;

Editorial:PRENTICE-HALL

ISBN(13):9788428326308 Título:VISIÓN POR COMPUTADOR (1ª) Autor/es:Jiménez, Javier ; Editorial:THOMSON PARANINFO,S.A.

# <span id="page-17-0"></span>**RECURSOS DE APOYO Y WEBGRAFÍA**

En el curso virtual encontrará todo el material (documentos, herramientas y presentaciones) relacionado con la asignatura.

Existen numerosos recursos electrónicos y bases de datos de imágenes donde el alumno puede encontrar material muy abundante y útil para el curso. Destacan entre otros los siguientes enlaces web:

1) **Webinars ("incluyendo deeep learning"):**  <https://es.mathworks.com/videos/search.html?q=&page=1>

- 2) **The Computer Vision Homepage**: <http://www.cs.cmu.edu/~cil/vision.html>
- 3) **Peter Kovesi**: [http://www.peterkovesi.com/](http://www.csse.uwa.edu.au/~pk/)
- 4) **Stereovision**: [http://vision.middlebury.edu/stereo/data/](http://cat.middlebury.edu/stereo/data.html)
- 5) **Machine Learning**: <http://archive.ics.uci.edu/ml/>
- 6) **Image Fusion**: <http://www.metapix.de/toolbox.htm>
- 7) **Matlab Central**: <http://www.mathworks.com/matlabcentral/fileexchange/>
- 8) **OpenCV**:<https://opencv.org/>

# **IGUALDAD DE GÉNERO**

En coherencia con el valor asumido de la igualdad de género, todas las denominaciones que en esta Guía hacen referencia a órganos de gobierno unipersonales, de representación, o miembros de la comunidad universitaria y se efectúan en género masculino, cuando no se hayan sustituido por términos genéricos, se entenderán hechas indistintamente en género femenino o masculino, según el sexo del titular que los desempeñe.